# **Relatifs et opérations**

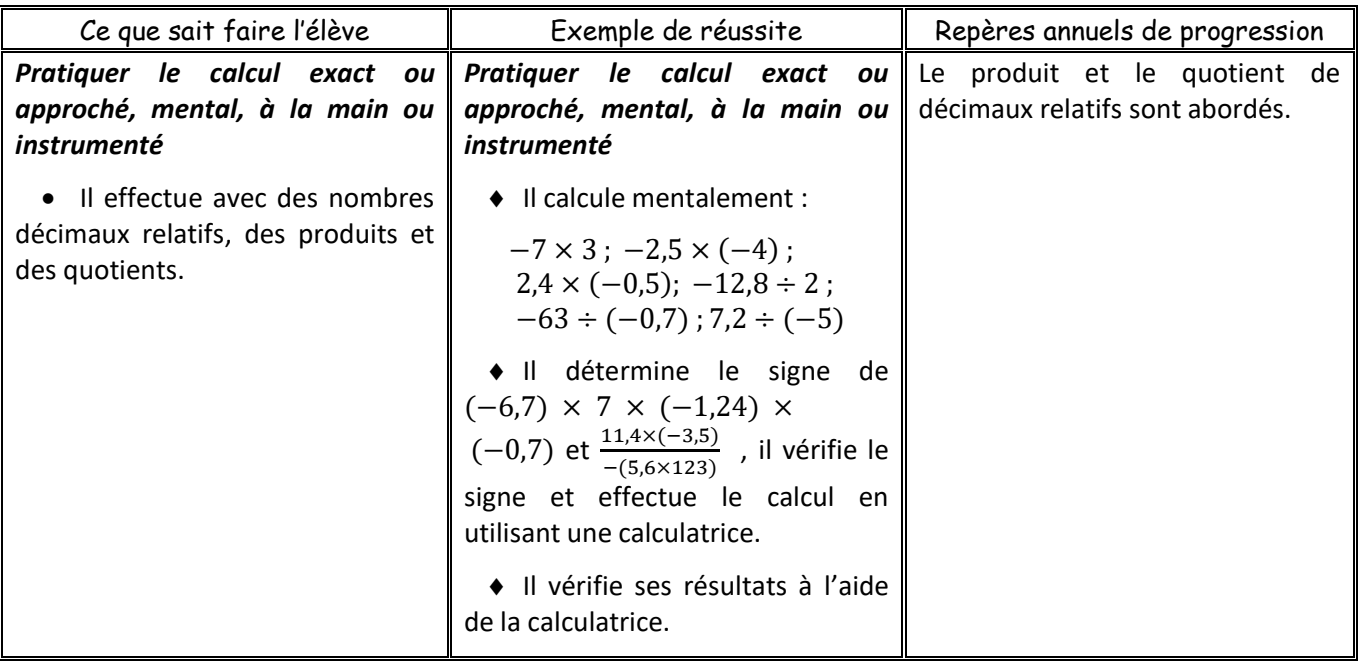

Introduction à la règle des signes sur des exemples de la [fiche de rappels](Cours%20-%20Rappels%20Relatifs%201%20et%202.docx) [\(Ancienne fiche de révisions\)](Exercices%20-%20Révision%20relatifs.doc)

# I. Rappels et compléments

1) Addition

Pour additionner 2 nombres relatifs,

- ➢ S'ils ont même signe, on garde le signe et on additionne les distances à zéro
- ➢ Sinon, on prend le signe « du plus fort » et on soustrait les distances à zéro.
- Exemples :

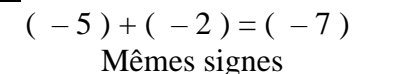

 $(-3) + (+1) = (-2)$ Signes différents

2) Soustraction

Soustraire un nombre relatif revient à ajouter l'opposé :

• Exemple :  $\overline{(-4)} - (-5) = (-4) + (+5) = (+1)$ 

# 3) Regroupement de termes

Pour calculer une expression algébrique, on peut regrouper les termes par signe :

- Exemple :  $B = (+4)- (+8)+ (-7)- (-12)$  $B = (+4) + (-8) + (-7) + (+12)$  $B = ( + 4 ) + ( + 12 ) + ( - 8 ) + ( - 7 )$  $B = (+16) + (-15)$  $B = (+1)$
- *Exercices du manuel* : 26 à 36 p 12 et 13

Simplification des expressions (Rappels 3 et 4 de la [fiche\)](Cours%20-%20Rappels%20Relatifs%203%20et%204.docx)

## 4) Simplification

Dans une expression algébrique, on peut simplifier les signes et enlever les parenthèses, à l'aide de la règle suivante :

$$
+( + a) = + a \n+ (-a) = -a \n- (+a) = -a \n- (-a) = + a
$$

Cette règle, appelée règle des signes peut se résumer en :

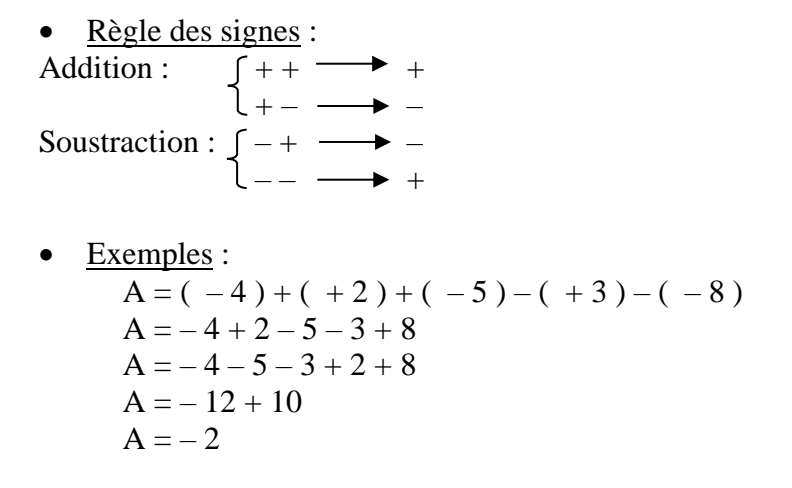

• *Exercices du manuel* : 36 à 44 p 13

## S3

# • Activité : [Fiche](Activité%20-%20Les%20nombres%20relatifs%20-%20Découverte%20de%20la%20multiplication.docx)

# II. Multiplication de 2 nombres relatifs

Pour multiplier 2 nombres relatifs, on utilise la même règle des signes que plus haut et on multiplie les distances à zéro.

• Rappel :

$$
\begin{cases} + + & \longrightarrow + \\ + - & \longrightarrow - \\ - + & \longrightarrow - \\ -- & \longrightarrow + \end{cases}
$$

Exemples :

$$
3 \times (-5) = (-15)
$$
  
2 \times 7 = 14  
(-5) \times (-1) = (+5)  
(-3) \times 6 = (-18) + Examples avec des décimaux

• *Exercices du manuel* : 45 – 46 – 48 à 55 p 14 et 15

S2

#### Remarque :

Un produit pair de nombres négatifs est positif (ou nul) Un produit impair de nombres négatifs est négatif (ou nul)

#### Exemples :

 $(-2) \times (-5) \times (+4) \times (-3)$  est négatif car il y a 3 nombres négatifs (3 est impair)  $(-8) \times (-2) \times (-5) \times (+1)$  est positif car il y a 2 nombres négatifs (2 est pair)  $(+5) \times 4 \times (-2) \times 0 \times (-1)$  est nul

• *Exercices du manuel* : 47 p 14 – 56 – 59 – 62 – 63 p 15

• Activité orale :  $(-3) \times ? = (+15)$  donc ? =  $(+15) \div (-3)$  $(+ 5) \times ? = (-40)$  $(+4) \times ? = (+28)$  $(-6) \times ? = (-48)$ 

III. Quotient de 2 nombres relatifs

Pour diviser 2 nombres relatifs, on détermine le signe du quotient à l'aide de la règle des signes puis on divise les distances à zéro.

Exemples :

 $(-50) \div (-10) = (+5)$  $(+23) \div (-2) = (-11.5)$ – 20  $\frac{20}{4}$  = (-5)  $(+45) \div (-10) = (-4,5)$  $(-2,4) \div (-0,1) = (+24)$  $-\frac{1,4}{7}$  $\frac{1}{7}$  = -0,2

• *Exercices du manuel* : 77 à 87 p 17

Séance « Les 4 opérations »

• *Exercices du manuel* : 89 – 90 – 91 – 95 à 101 p 18 et 19

S7

S6

#### IV. Calculs

Dans un calcul, on effectue dans l'ordre :

- ➢ Les parenthèses (en commençant par les plus internes)
- $\triangleright$  Les  $\times$  et les  $\div$  de gauche à droite
- $\triangleright$  Les + et les de gauche à droite

#### Remarque :

Il est important de présenter les calculs les uns en dessous des autres.

S4

S5

- Exemple :  $A = (-8-2) \times 12 - 9 \div (-3)$  $A = ( -10) \times 12 - 9 \div (-3)$  $A = -120 + 3$  $A = -117$
- *Exercices du manuel* : 43 p 13 102 103 p 19 92 93 p 18 69 p 16